# **SCP-401Q&As**

Sugar Developer Specialist

### **Pass SugarCRM SCP-401 Exam with 100% Guarantee**

Free Download Real Questions & Answers **PDF** and **VCE** file from:

**https://www.leads4pass.com/scp-401.html**

100% Passing Guarantee 100% Money Back Assurance

Following Questions and Answers are all new published by SugarCRM Official Exam Center

**C** Instant Download After Purchase

**83 100% Money Back Guarantee** 

365 Days Free Update

**Leads4Pass** 

800,000+ Satisfied Customers  $\epsilon$  or

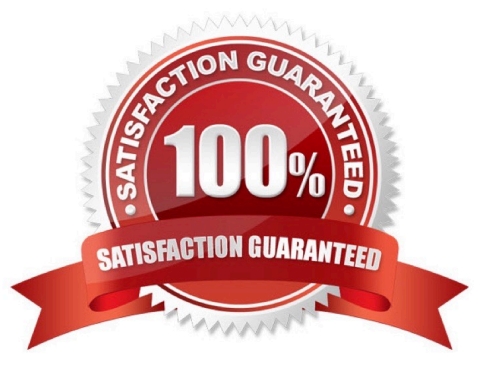

### **Leads4Pass**

#### **QUESTION 1**

According to the Sugar Developer Guide, which class should be used to store and retrieve system settings stored at the database level?

- A. SugarAutoLoader
- B. Administration
- C. Configurator
- D. SugarApplication

Correct Answer: C

#### **QUESTION 2**

What are three elements of the dictionary array of a vardef? (Choose three.)

- A. Primary\_key
- B. Last\_modified
- C. Table
- D. Relationships
- E. Fields
- Correct Answer: ADE

#### **QUESTION 3**

You need to execute a call to the Sugar REST v10API from within a customized controller.

According to the Sugar Developer Guide, what would be the recommended method toaccomplish this task?

- A. ~app.api.getRequest( )~
- B. ~callback()~
- C. ~app.api.call( )~
- D. ~\$.ajax( )~

Correct Answer: C

#### **QUESTION 4**

## **Leads4Pass**

You need to customize the record layout on an instance that already contains modifications to the record layout. Your changes must be applied without affecting the pre-existing customizations.

Which path would you use to store your customizations?

- A. ~./custom/Extension/modules/Ext/clients/base/layouts/record/~
- B. ~./custom/clients/base/layouts/record/~
- C. ~./custom/modules/[Module]/clients/base/layouts/record/~
- D. ~./custom/Ext/modules/clients/base/layouts/record/~

Correct Answer: C

#### **QUESTION 5**

A customization requires the developer to fetch the systems "site\_url" value storedin the config.php file.

Which two code snippets would be used to accomplish this task? (Choose two.)

A. ~global \$sugar\_config; \$site\_url = \$sugar\_config[\\'site\_url\\'];~

B. ~global \$config; \$site\_url = \$config[\\'site\_url\\'];~

C. ~\$configurator = new Configurator(); \$configurator->loadConfig(); \$site\_url = \$conflgurator->config [`site\_url\'];~

D. ~\$administration = new Administration(); \$administration->retrieveSettings(); \$site\_url = \$administration->settings[\\'site\_url\\'];~

Correct Answer: BC

[SCP-401 PDF Dumps](https://www.leads4pass.com/scp-401.html) [SCP-401 VCE Dumps](https://www.leads4pass.com/scp-401.html) [SCP-401 Braindumps](https://www.leads4pass.com/scp-401.html)